#### **LAMPIRAN**

#### *Source Code* **Aplikasi**

1. *Source Code* Tampilan Halaman Web

```
@model 
PagedList.IPagedList<PerpusMVCWebAPI.Models.CariBuku_Result>
        @using PagedList.Mvc;
<link href="~/Views/bibliografis/Index.cshtml" rel="stylesheet" 
type="text/css" />
@{
   ViewBag.Title = "biblio";
   <style> 
      .button{
        position:relative;
        left:-4px;
        padding:3px 5px;
        border:0px solid #008080;
        background-color: #6B8E23;
        color:#fafafa;
        font-weight:bold;
      }
     button:hover {
             background: #008080;
             color:#fafafa;
         }
         .button:active {
             background:#9ACD32;
         }
         th{
            background:#022;
```

```
 color:#fff;
           }
     .table tr:nth-child(2n+1) {
         background: #aaa;
       }
   </style>
}
<br>2<sub>tr</sub> <br><math>\left( \frac{1}{2} \right)</math><br/><sub>2</sub><h3>Bibliografi</h3>
@using (Html.BeginForm("Index", "bibliografis", FormMethod.Get))
{
  < p > @Html.TextBox("SearchString", ViewBag.CurrentFilter as string)
      <input class="button" type="submit" value="Search" />
  </p>
}
<table class="table">
  <tr><br><th> Judul
     \langle t \rangle
         Penulis
     \langle th>
         Penerbit
     \langle th>
         Tempat
```

```
\overline{\langle t_{th}\rangle}<br><th> Tahun
       \langle t \rangle<br><th> Subject
      \langle tth><br><th> Summary
      \langle th><br><th> Score
      \langle th>\langle tr \rangle@foreach (var item in Model) {
   <tr><br><td> @Html.DisplayFor(modelItem => item.judul)
      \langle t \, \mathrm{d} t \rangle<br><td>@Html.DisplayFor(modelItem => item.penulis)
      \langle t \, \mathrm{d} \rangle<br><td>@Html.DisplayFor(modelItem \Rightarrow item.penerbit)
      \langle t \, \mathrm{d} t \rangle<br><td> @Html.DisplayFor(modelItem => item.tempat)
      \langle t \, d \rangle<br><td> @Html.DisplayFor(modelItem => item.tahun)
```

```
\lt/d<br><td> @Html.DisplayFor(modelItem => item.subject)
     \langle t \rangle<br><td> @Html.DisplayFor(modelItem => item.summary)
     \langle t \, \mathrm{d} t \rangle<br><td> @Html.DisplayFor(modelItem => item.score)
     \langle t \, \mathrm{d} t \rangle\langle tr \rangle}
</table>
\langlehr/Page @(Model.PageCount <Model.PageNumber ? 0 : Model.PageNumber) 
of @Model.PageCount
@Html.PagedListPager(Model, page => Url.Action("Index", new { page, 
sortOrder = ViewBag.CurrentSort, CurrentFilter = 
ViewBag.CurrentFilter}))
```
### 2. *Source Code* Pencarian Judul di halaman web

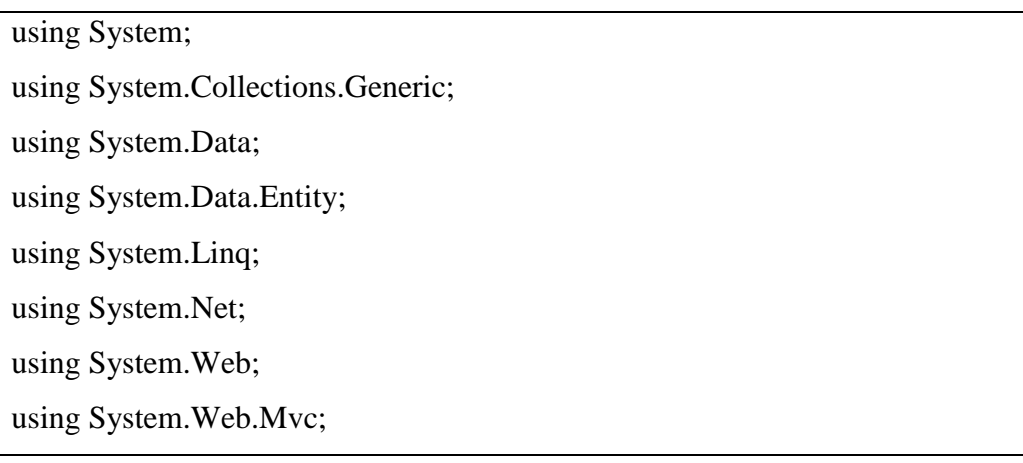

```
using PagedList;
using PerpusMVCWebAPI.Models;
namespace PerpusMVCWebAPI.Controllers
{
   public class bibliografisController : Controller
   {
     private DbPelatihanPerpusEntities3 db = new 
DbPelatihanPerpusEntities3();
     // GET: bibliografis
     public ViewResult Index(string sortOrder, string currentFilter, string 
searchString, int? page)
     {
        ViewBag.CurrentSort = sortOrder;
       ViewBag.judulSortParm = String.IsNullOrEmpty(sortOrder) ?
"judul_desc" : "";
        ViewBag.penulisSortParm = sortOrder == "penulis" ? "penulis_desc" : 
"penulis";
        List<CariBuku_Result> biblio = new List<CariBuku_Result>();
        {
          if (searchString != null)
          {
           page = 1;
          }
          else
          {
           searchString = currentFilter;
          }
          ViewBag.CurrentFilter = searchString;
```

```
 if (!String.IsNullOrEmpty(searchString))
           {
            string S = searchString.ToString();
            string[] words = S.Split('');
             foreach (var item in words)
\{var listbook = from b in db.CariBuku(item)
                     select b;
               biblio.AddRange(listbook);
               //foreach(var detail in listbook)
             } 
           }
         biblio=biblio.OrderBy(k \Rightarrow k.bibliografiid).ToList();
         int index = 0;
         while (index<br/>sdiblio.Count()-1)
           {
            if (biblio[index].bibliografiid == biblio[index + 1].bibliografiid)
               biblio.RemoveAt(index);
             else
               index++; 
 }
           }
           var biblio_akhir = biblio;//biblio.Distinct().ToList();
          switch (sortOrder)
           {
             case "judul_desc":
              biblio_akhir = biblio_akhir.OrderByDescending(b =>
b.judul).ToList();
               break;
             case "penulis":
               biblio_akhir = biblio_akhir.OrderBy(b => b.penulis).ToList();
```

```
 break;
             case "penulis_desc":
              biblio_akhir = biblio_akhir.OrderByDescending(b =>
b.penulis).ToList();
               break;
             default:
               biblio_akhir = biblio_akhir.OrderBy(b => b.judul).ToList();
               break;
          }
         int pageSize = 5;
          int pageNumber = (page ?? 1);
          return View(biblio_akhir.ToPagedList(pageNumber, pageSize));
        }
      }
}
```
3. *Source Code* Pencarian Judul Dengan *Output* XML

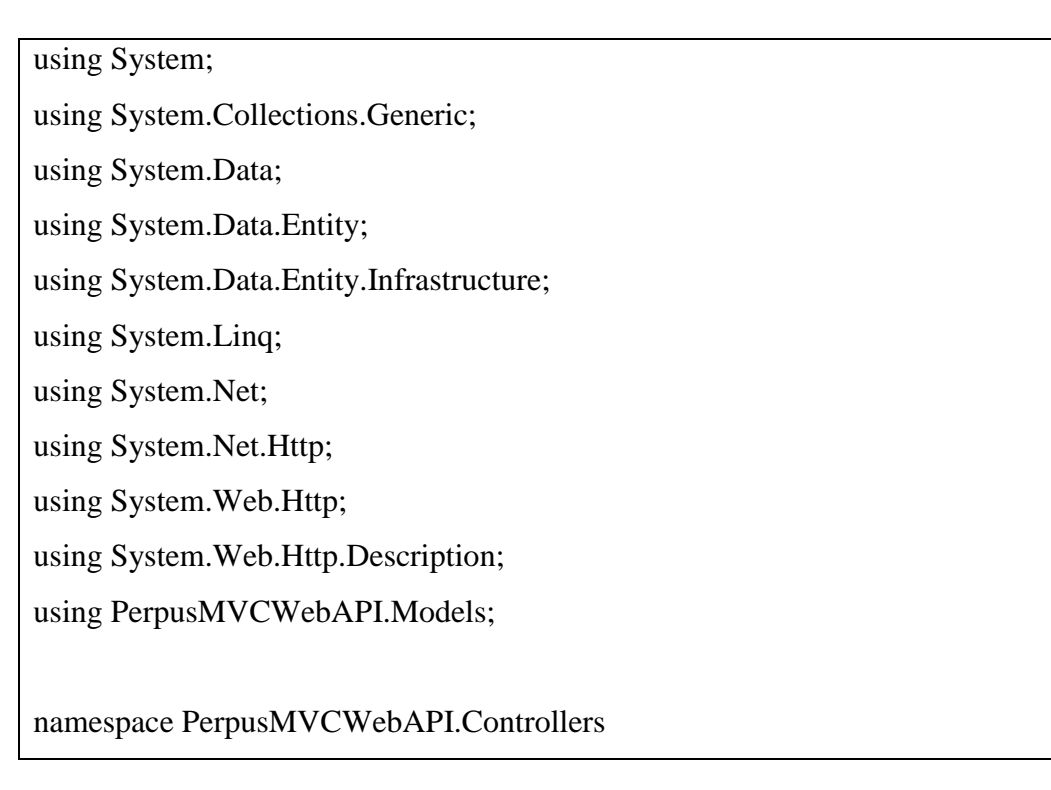

```
{
   public class CariBukuController : ApiController
   {
     private DbPelatihanPerpusEntities3 db = new 
DbPelatihanPerpusEntities3();
     // GET: api/CariBuku
     public IEnumerable<CariBuku_Result> Get(string searchString)
     {
        List<CariBuku_Result> biblio = new List<CariBuku_Result>();
        {
         if (search String != null)
            if (!String.IsNullOrEmpty(searchString))
\{string S = search String. To String();
             string[] words = S.Split('');
              foreach (var item in words)
\{var listbook = from b in db.CariBuku(item)
                          select b;
                 biblio.AddRange(listbook);
 }
 }
         biblio = biblio.OrderBy(k \Rightarrow k.bibliografiid).ToList();
         int index = 0;
         while (index \langle biblio.Count() - 1)
          {
           if (biblio[index].bibliografiid == biblio[index + 1].bibliografiid)
               biblio.RemoveAt(index);
            else
              index++;
```
return biblio.ToList();

4. *Source Code* Pencarian Kata Kunci Dengan *Output* XML

using System;

}

}

}

using System.Collections.Generic;

using System.Data;

using System.Data.Entity;

using System.Data.Entity.Infrastructure;

using System.Linq;

using System.Net;

using System.Net.Http;

using System.Web.Http;

using System.Web.Http.Description;

using PerpusMVCWebAPI.Models;

namespace PerpusMVCWebAPI.Controllers

{

public class KeyphraseDetailController : ApiController

{

```
private DbPelatihanPerpusEntities3 db = new
DbPelatihanPerpusEntities3();
     // GET: api/KeyphraseDetail/5
     [ResponseType(typeof(KeyphraseDetail_Result))]
     public IEnumerable<KeyphraseDetail_Result> GetKeyPhrase(int? id)
     {
      List<KeyphraseDetail_Result> kPhrase = new
List<KeyphraseDetail_Result>();
      if (id != null) {
        var listbook = from b in db.KeyphraseDetail(id)
                  select b;
         kPhrase.AddRange(listbook);
       }
      kPhrase = kPhrase. OrderBy (k \Rightarrow k. key phrase). To List();int index = 0;
      while (index < kPhrase.Count() - 1)
       {
        if (kPhrase[index].keyphrase = kPhrase[index + 1].keyphrase)
            kPhrase.RemoveAt(index);
         else
```
 $\overline{\text{index}}$ ++;

}

```
 return kPhrase.ToList(); }
```
5. *Source Code* Pencarian Dokumen Yang Mirip Dengan *Output* XML

using System; using System.Collections.Generic; using System.Data; using System.Data.Entity; using System.Data.Entity.Infrastructure; using System.Linq; using System.Net; using System.Net.Http; using System.Web.Http; using System.Web.Http.Description; using PerpusMVCWebAPI.Models; namespace PerpusMVCWebAPI.Controllers { public class SimilarBukuController : ApiController {

```
private DbPelatihanPerpusEntities3 db = new
DbPelatihanPerpusEntities3();
     // GET: api/SimilarBuku/5
     [ResponseType(typeof(SimilarBuku_Result))]
     public IEnumerable<SimilarBuku_Result> GetSimilarBuku(int? id)
     {
        List<SimilarBuku_Result> sbuku = new List<SimilarBuku_Result>();
      if (id != null) {
         var listbook = from b in db.SimilarBuku(id)
                   select b;
          sbuku.AddRange(listbook);
        }
      sbuku = sbuku.OrderBy(k => k.bibliografiid).ToList();
       int index = 0;
       while (index \langle sbuku.Count() - 1)
        {
         if (sbuku[index].bibliografiid == sbuku[index + 1].bibliografiid)
            sbuku.RemoveAt(index);
          else
            index++;
```
# return sbuku.ToList();  $\}$  } }

## 6. *Source Code* Pencarian Judul Dengan *Output* JSON

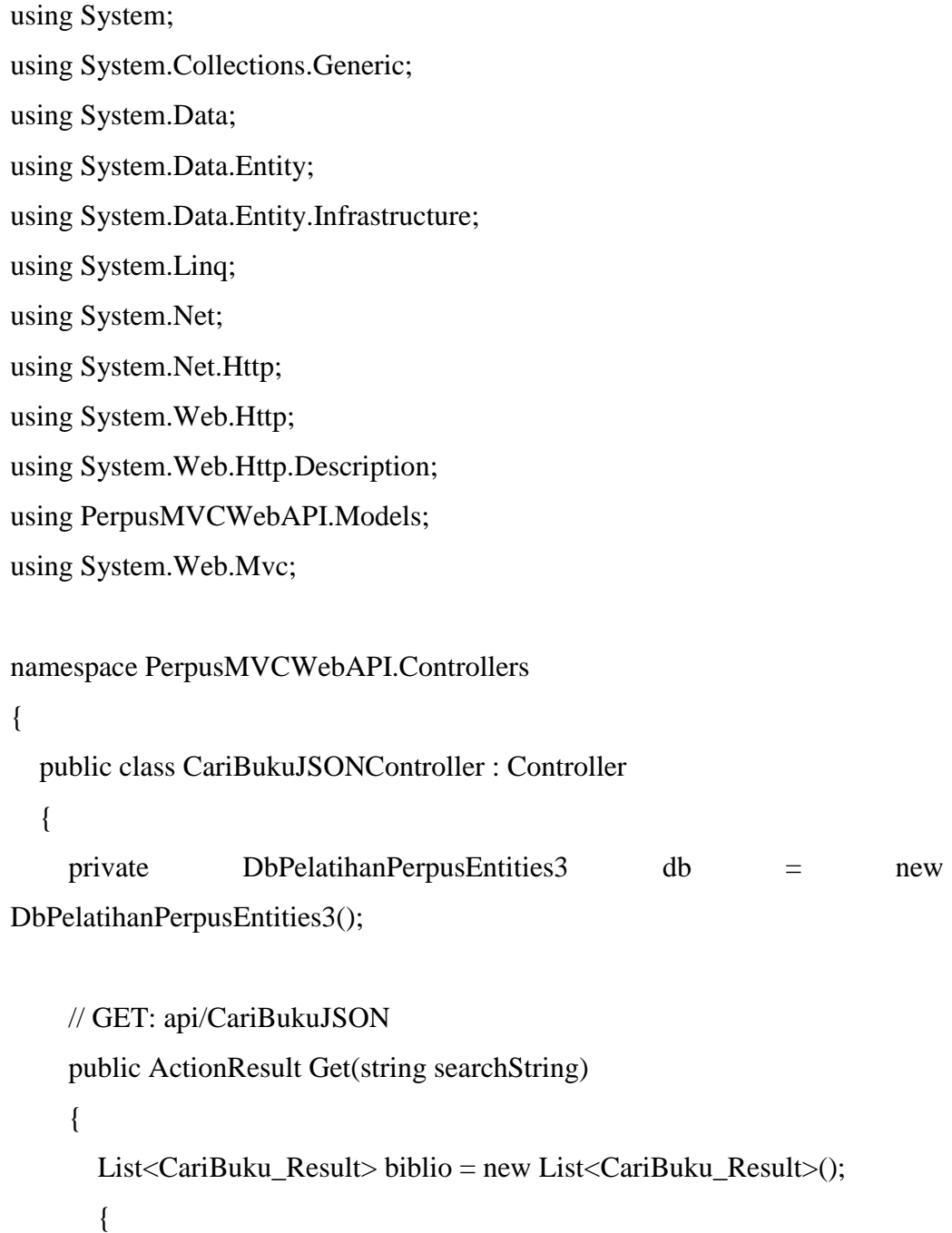

}

```
 if (searchString != null)
             if (!String.IsNullOrEmpty(searchString))
             {
              string S = search String. To String();
              string[] words = S.Split('');
               foreach (var item in words)
\{ var listbook = from b in db.CariBuku(item)
                           select b;
                  biblio.AddRange(listbook);
 }
 }
         biblio = biblio.OrderBy(k \Rightarrow k.bibliografiid).ToList();
         int index = 0;
         while (index \langle biblio.Count() - 1)
          {
            if (biblio[index].bibliografiid == biblio[index + 1].bibliografiid)
               biblio.RemoveAt(index);
             else
               index++;
          }
          return Json(biblio.ToList(), JsonRequestBehavior.AllowGet);
        }
     }
   }
```
7. *Source Code* Pencarian Kata Kunci Dengan *Output* JSON

}

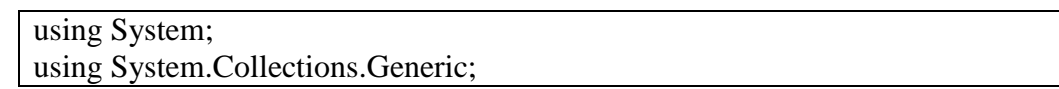

```
using System.Data;
using System.Data.Entity;
using System.Data.Entity.Infrastructure;
using System.Linq;
using System.Net;
using System.Net.Http;
using System.Web.Http;
using System.Web.Http.Description;
using PerpusMVCWebAPI.Models;
using System.Web.Mvc;
namespace PerpusMVCWebAPI.Controllers
{
   public class KeyphraseDetailJSONController : Controller
\{private DbPelatihanPerpusEntities3 db = newDbPelatihanPerpusEntities3();
     // GET: api/KeyphraseDetailJSON/5
     [ResponseType(typeof(KeyphraseDetail_Result))]
     public ActionResult GetKeyPhrase(int? id)
      {
       List<KeyphraseDetail Result> kPhrase = new
List<KeyphraseDetail_Result>();
       if (id != null) {
         var listbook = from b in db.KeyphraseDetail(id)
                   select b;
          kPhrase.AddRange(listbook);
        }
       kPhrase = kPhrase. OrderBy(k \Rightarrow k. key phrase). To List();int index = 0;
       while (index \langle kPhrase.Count() - 1)
        {
         if (kPhrase[index].keyphrase = kPhrase[index + 1].keyphrase)
             kPhrase.RemoveAt(index);
          else
             index++;
 }
        return Json(kPhrase.ToList(), JsonRequestBehavior.AllowGet);
     }
   }
}
```

```
using System;
using System.Collections.Generic;
using System.Data;
using System.Data.Entity;
using System.Data.Entity.Infrastructure;
using System.Linq;
using System.Net;
using System.Net.Http;
using System.Web.Http;
using System.Web.Http.Description;
using PerpusMVCWebAPI.Models;
using System.Web.Mvc;
namespace PerpusMVCWebAPI.Controllers
{
   public class SimilarBukuJSONController : Controller
   {
     private DbPelatihanPerpusEntities3 db = newDbPelatihanPerpusEntities3();
      // GET: api/SimilarBukuJSON/5
      [ResponseType(typeof(SimilarBuku_Result))]
      public ActionResult GetSimilarBuku(int? id)
\left\{\begin{array}{ccc} \end{array}\right\} List<SimilarBuku_Result> sbuku = new List<SimilarBuku_Result>();
       if (id != null) {
          var listbook = from b in db.SimilarBuku(id)
                    select b;
          sbuku.AddRange(listbook);
        }
       sbuku = sbuku.OrderBy(k => k.bibliografiid).ToList();
       int index = 0;
       while (index \langle sbuku.Count() - 1)
        {
          if (sbuku[index].bibliografiid == sbuku[index + 1].bibliografiid)
             sbuku.RemoveAt(index);
          else
             index++;
        }
        return Json(sbuku.ToList(), JsonRequestBehavior.AllowGet);
      }
   }
}
```
8. *Source Code* Pencarian Dokumen yang mirip Dengan Output JSON